## **L** DOWNLOAD

#### Foxit Reader For Mac Os

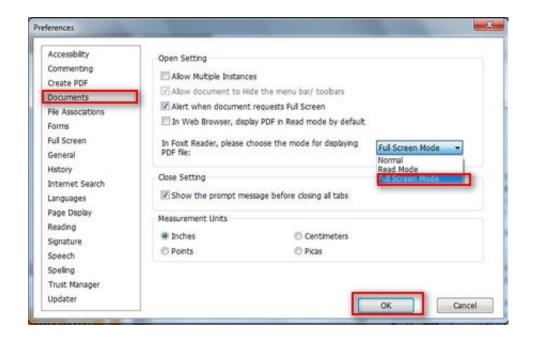

Foxit Reader For Mac Os

# **L** DOWNLOAD

Each application has its own characteristics Some PDF readers only can read and print PDF documents and some are capable of both read, print, and edit, convert, etc.. PDF formats are can be read on any computer or smartphone using a PDF reader or PDF viewer application.. The PDF is a common and popular file format to publish and share documents like forms, manuals, eBooks, drawings, statements, etc.

- 1. foxit reader
- 2. foxit reader pdf printer
- 3. foxit reader portable

Compare two PDF documents and highlight the differences to help you identify what has been changed quickly and easily..

Delete, extract, duplicate, replace, or rotate pages to reorganize PDF documents.

## foxit reader

foxit reader, foxit reader crack, foxit reader edit pdf, foxit reader portable, foxit reader mac, foxit reader online, foxit reader linux, foxit reader filehippo, foxit reader pdf printer, foxit reader combine pdf, foxit reader merge pdf, foxit reader phantom, foxit reader for mac, foxit reader split pdf, foxit reader signature pajama sam 2 download mac

Uninstall Foxit Reader Choose one of the following options to uninstall Foxit Reader:. Awesomenauts - Coco McFly Skin Crack

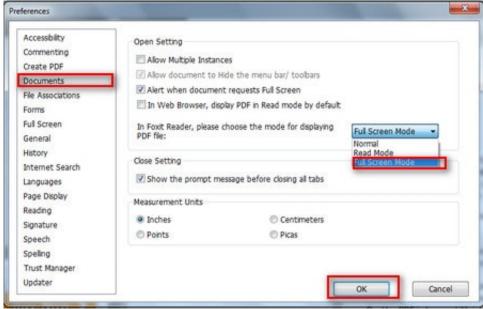

**Hoyle Advanced Accounting 13** 

**Edition Solutions Manual** 

## foxit reader pdf printer

#### Autocad 2004 64 Bit Windows 7 Crack Password

Also, a PDF reader or PDF viewer software has also become one of the must-have software for our computer.. In this post, we are going to write about 5 best free PDF applications for Windows and Mac OS and you can download these applications here too.. Add annotations, form filling and signatures all with a few lines of code and an excellent library of functionality to choose from.. PDF files are secure as they are not easily editable, easy to transmit through email, WhatsApp and other mediums.. You can download the new version of these most popular PDF readers and editors for Windows 10, 7, Windows XP, Mac OS, etc. Amazon.in: Buy Wd My Passport For Mac

3/4

## foxit reader portable

### Free Web Page

Screen video recording for mac There are various types of popular PDF reader applications are available. Open the Finder window click on Applications in the sidebar then right-click the Foxit Reader icon select Move to Trash;; Drag and drop the Foxit Reader icon to the trash can icon located in the dock; Open the Launchpad, and then drag and drop the Foxit Reader icon into the trash can. Free PDF Reader for PCFoxit Reader DownloadIf you want to download a powerful PDF reader and editor for your Windows PC, then you can get one here as we are writing about 5 best free and lightweight PDF reading software.. These free PDF viewer applications are lightweight and powerful to handle any PDF files and also, some applications can convert other documents to PDF format.. Foxit pdf SDK for MAC Build a fully customized PDF Viewer with our Mac OS PDF SDK where you choose what features are available to your users.. The PDF or the Portable Document Format becomes one of the common and popular file types.. A PDF reader software helps us to read, view or print a PDF file Some PDF viewer is also capable of edit and modify PDF file. ae05505a44 Samsung 2233sw Monitor Drivers For Mac

ae05505a44

7zx Download Mac

4/4